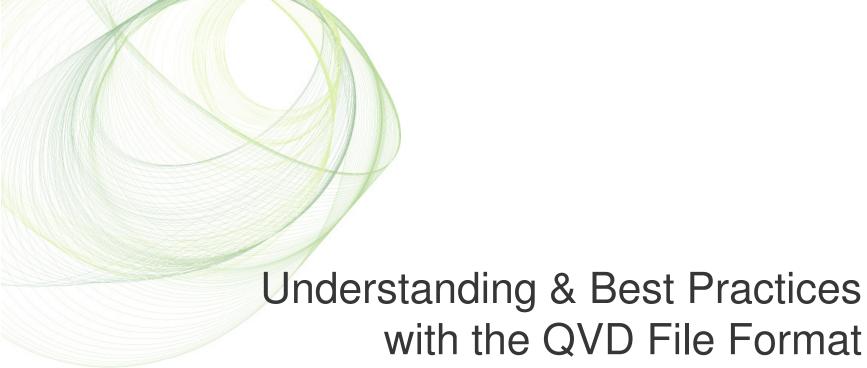

We will begin at the top of the hour...

#### **Rob Patterson**

Senior Manager, User Enablement QlikTech

#### **Rob Wunderlich**

Senior QlikView Consultant Factory Information Management Solutions

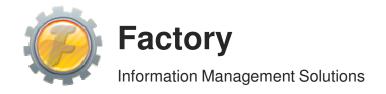

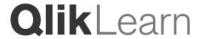

| <b>Qlik</b> Learn |
|-------------------|
|                   |
|                   |
| <br><u> </u>      |

# UNDERSTANDING & BEST PRACTICES WITH THE QVD FILE FORMAT

WHAT?

WHY?

How?

**A**RCHITECTURES

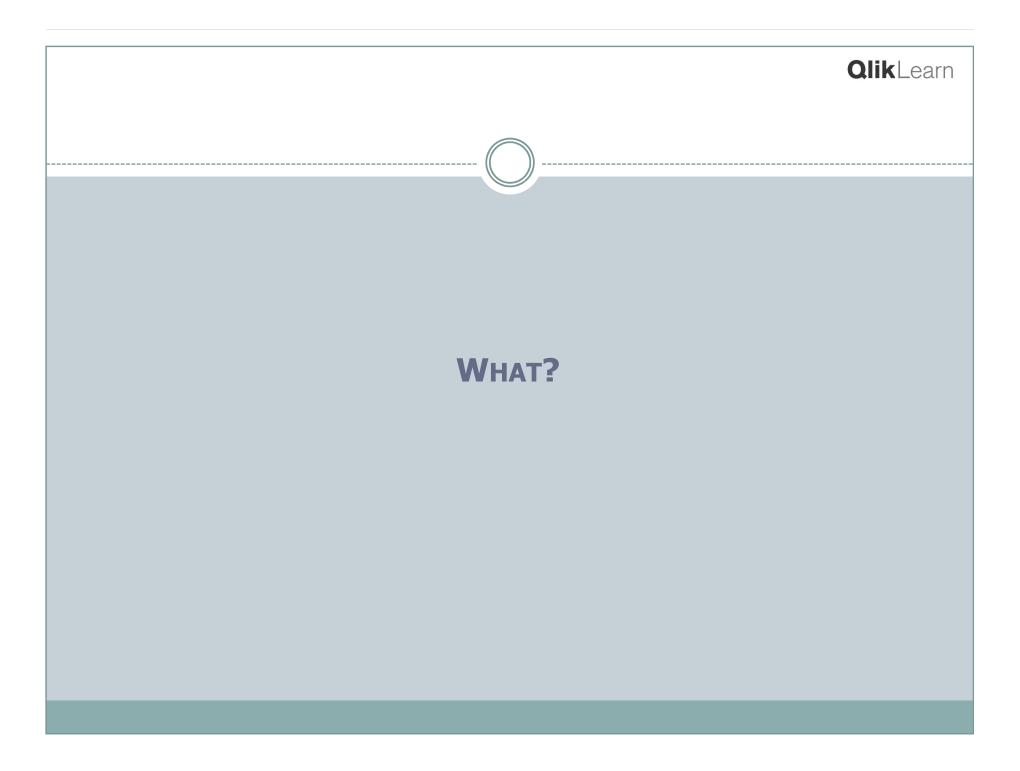

# Basic "Single Tier" Model

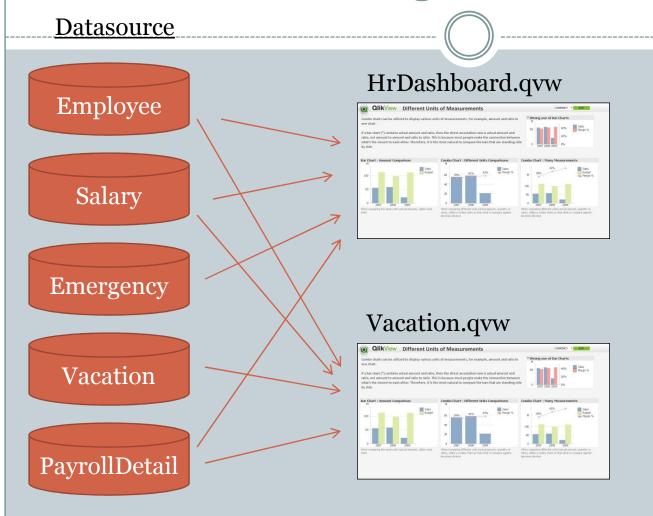

A \*.qvw contains the ETL script, loaded data & screen objects.

# Two-Tier Concept

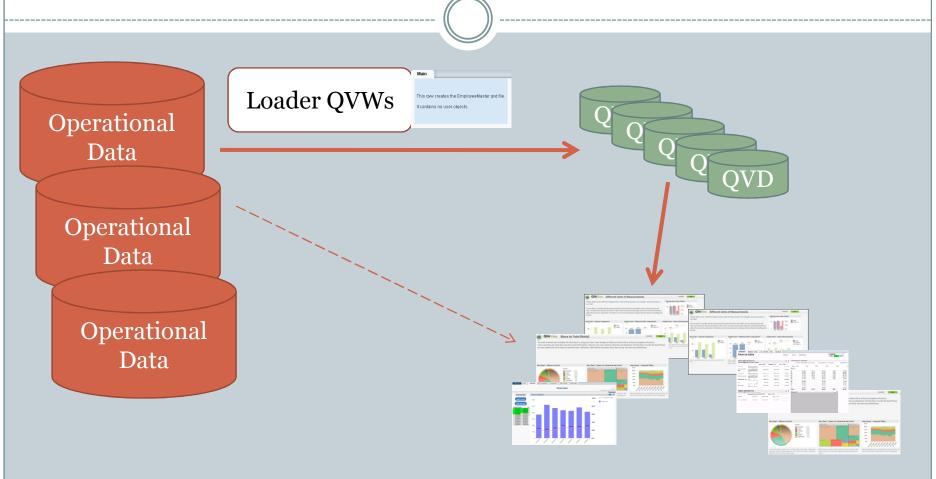

User facing qvws

#### QVDs

- QlikView Data file.
- One *Qlikview* table per \*.qvd file.
- Loads very fast.
- Provides reusable "extract once" single version of ETL'ed data.
- May be used to provide history beyond current datamart.

# **Creating QVDs**

PayrollHist.qvd Employee Loader.qvw SQL Select ... Salary Vacation.qvd STORE EmployeeMaster INTO Emergency EmployeeMaster.qvd; Vacation One qvw may create EmployeeMaster.qvd one or more QVDs. Typically organized Employee, Salary, Position, Emergency PayrollDetail around subject matter, performance and script requirements.

# **Consuming QVDs**

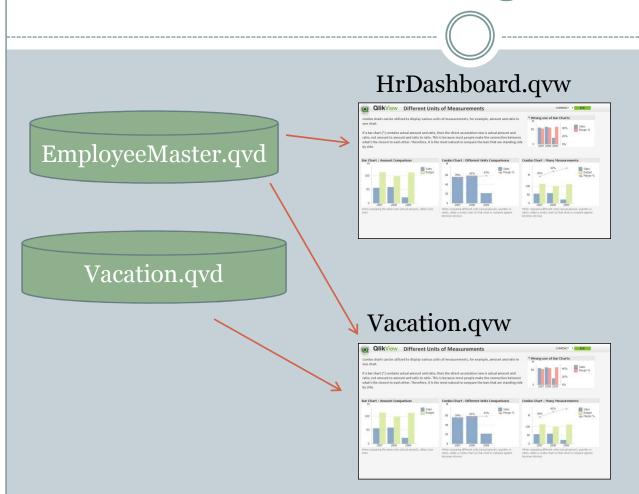

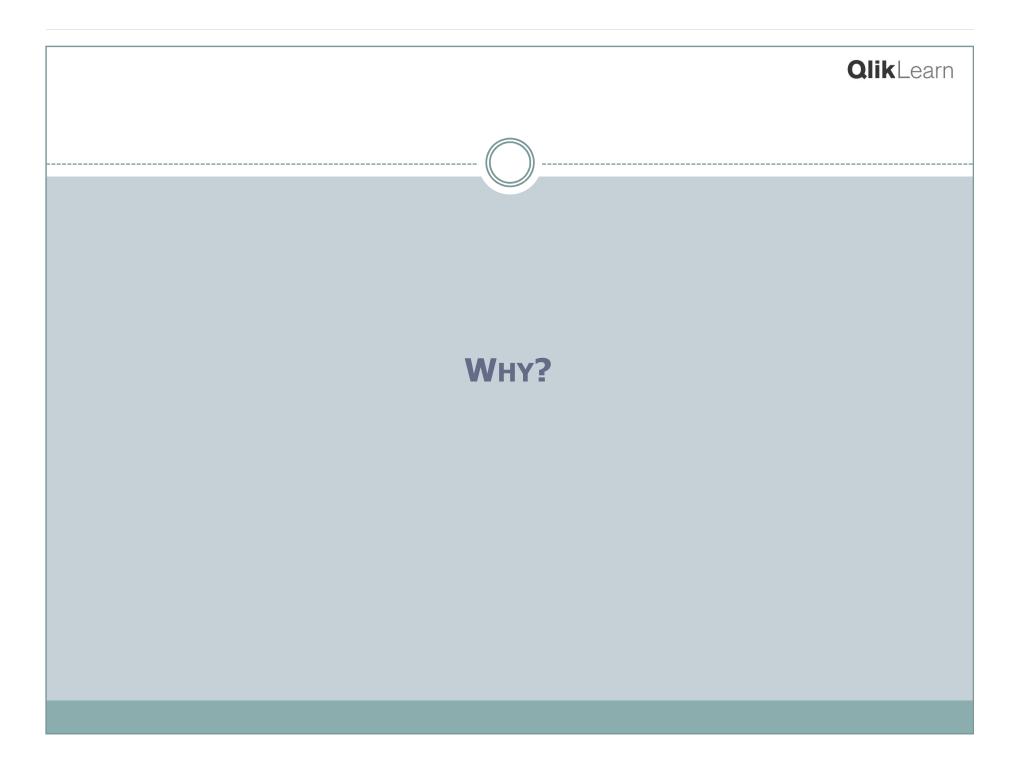

### **QVD** Benefits

- Loads fast
- Reduced DBMS load & improved scalability
- Ease of maintenance
- Separation of Roles
- De-normalization
- Incremental Load
- Data consistency, SVT
- QVD Data Dictionary

#### Loads Fast!

• Typically 10 to 100 times faster than loading from DBMS.

DBMS – 20 minutes

QVD – 30 seconds!

• Throughput is based on a number of factors including number of fields, network configuration and hard disk speed.

## Reduced DBMS Load & Improved Scalability

Every QVW repeats the SQL Select...

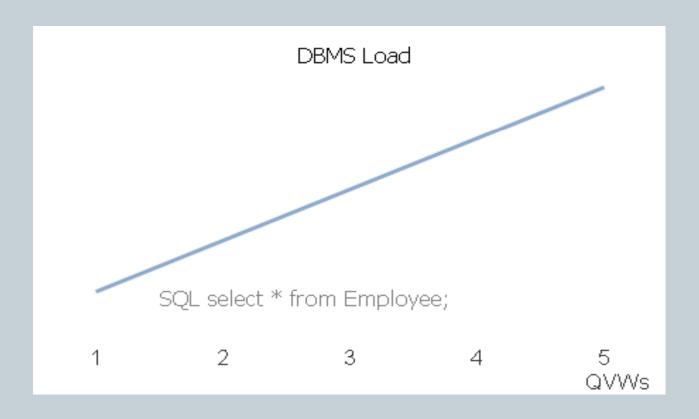

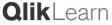

# Reduced DBMS Load & Improved Scalability

Or...one SQL Select, then load from QVD

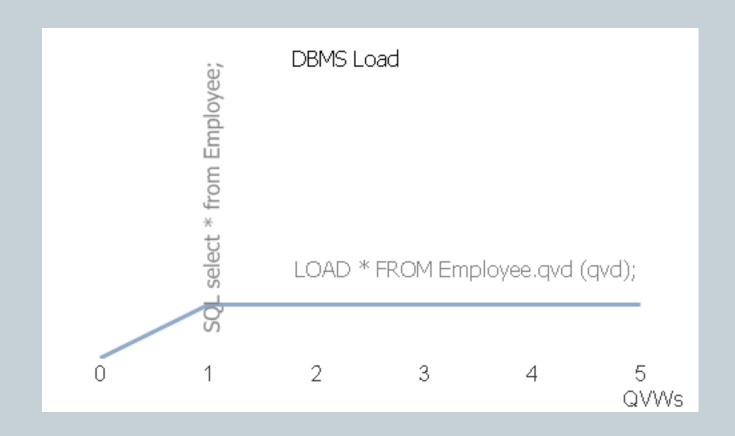

#### Qlik | earn

# Ease of MaintenanceRedundant Scripting -

- A new business rule....

  Change all occurrences of CostCenter "3502" to "3501".
- Revenue.qvw

```
// Remap CostCenter 3502
if(CostCenter='3502', '3501', CostCenter) as CostCenter
```

Sales.qvw

```
// Remap CostCenter 3502
if(CostCenter='3502', '3501', CostCenter) as CostCenter
```

Commission.qvw

```
// Remap CostCenter 3502
if(CostCenter='3502', '3501', CostCenter) as CostCenter
```

# Ease of Maintenance – Eliminate Redundant Script –

```
LoaderCostCenter.qvw
// Remap CostCenter 3502
if (CostCenter='3502', '3501', CostCenter) as CostCenter
STORE CostCenterTable INTO CostCenter.qvd;
Revenue.qvw
LOAD * FROM CostCenter.qvd (qvd);
Sales.qvw
LOAD * FROM CostCenter.qvd (qvd);
Commission.qvw
LOAD * FROM CostCenter.qvd (qvd);
```

# Separation of Roles

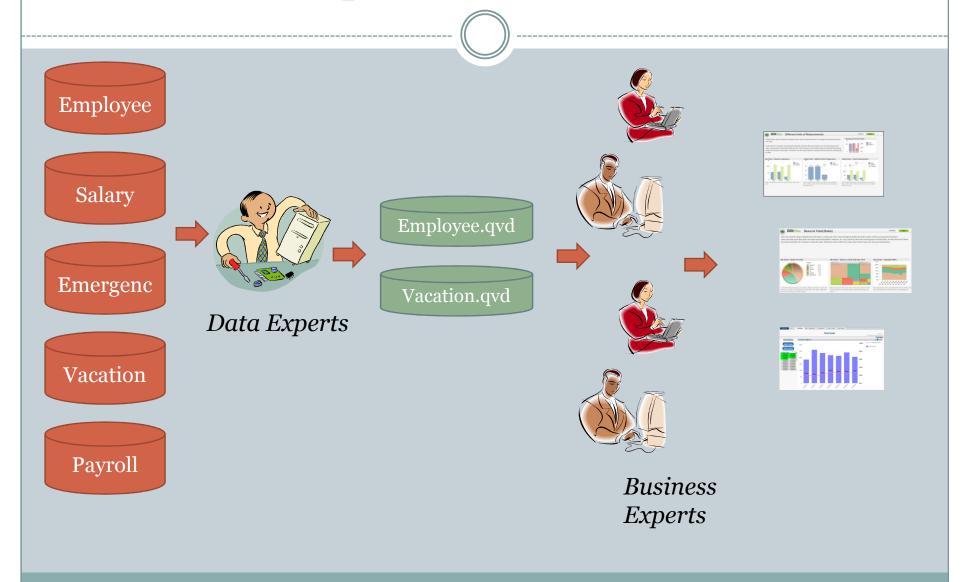

#### Denormalization

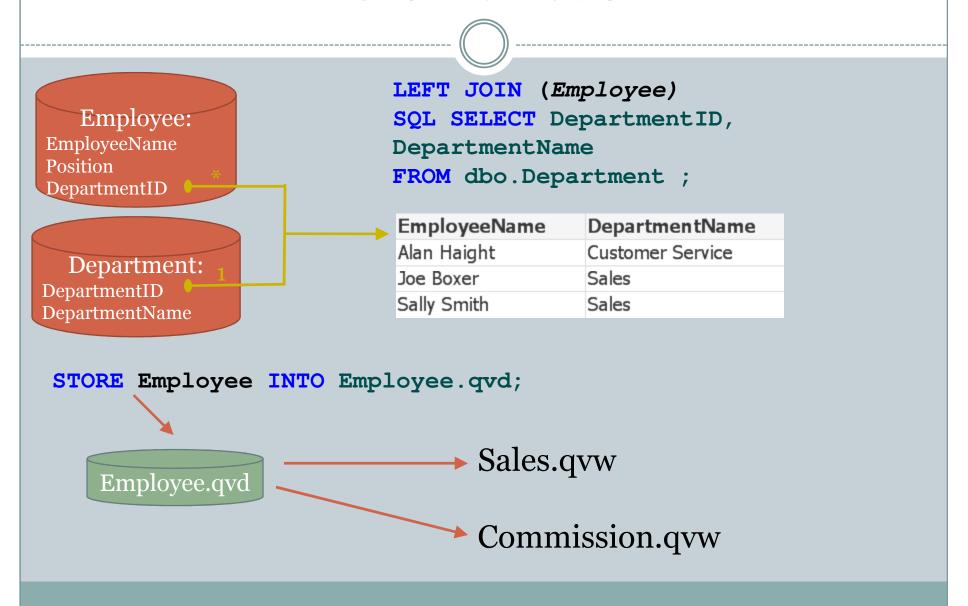

#### Data consistency, SVT

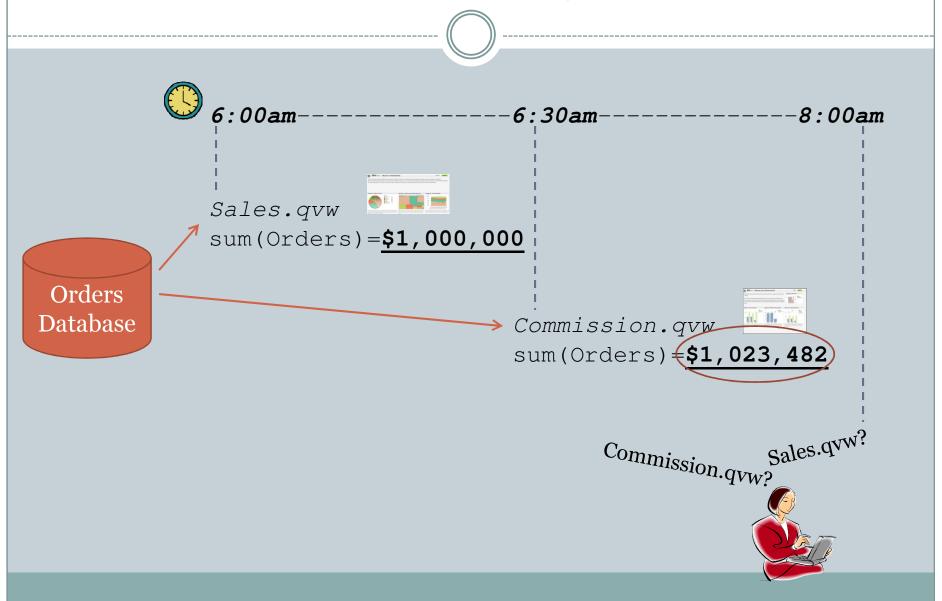

## QVD Data consistency, SVT

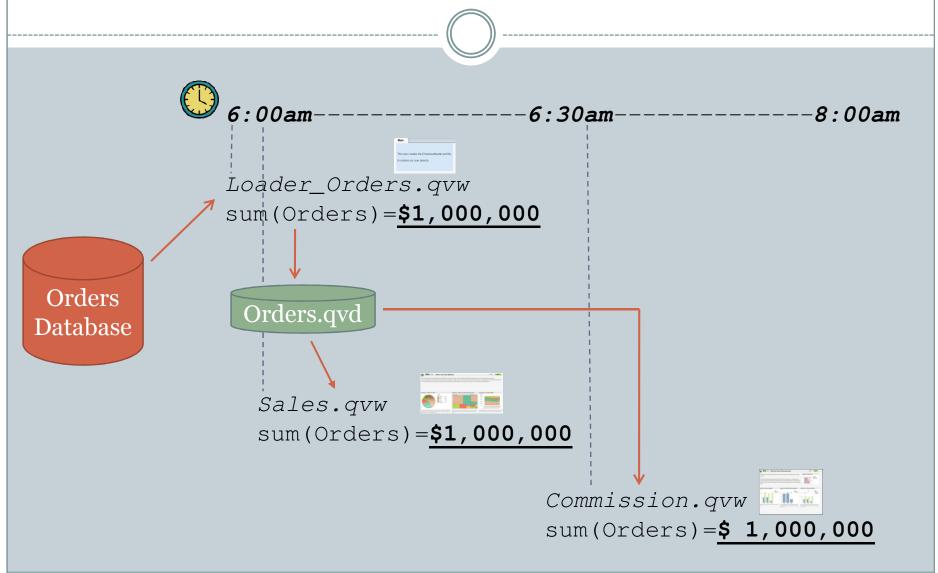

#### **Incremental Load**

- Fetch only new or changed rows from DBMS
- New rows are merged with existing rows in QVD
- Greatly reduces load on DBMS

Full Table: 10M rows, 30 minutes

Changed data, 50k rows, 1 minute

Reduced load time may enable intra-day reloads

#### History & Snapshots

- QVDs may be used to store data longer than DBMS
- Some applications may require periodic snapshots for auditing or delta reporting:
  - o Customers\_2010\_06.qvd
  - O Customers\_2010\_07.qvd

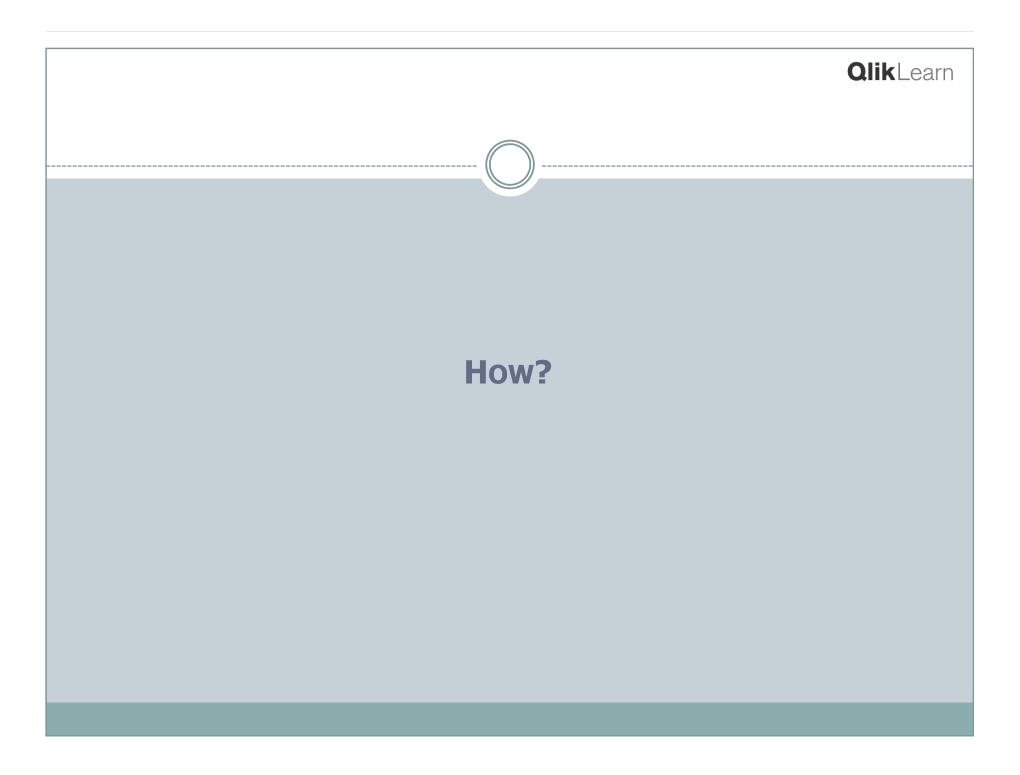

### Creating QVDs

- QVDs may be created in three ways:
  - Explicitly using STORE script statement
  - o Implicitly using BUFFER script statement
  - o Via UI chart Export

# Creating QVD - STORE

 STORE may be done in script of user-facing qvw

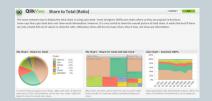

HrDashboard.qvw

More typically done in special purpose "Loader" qvw

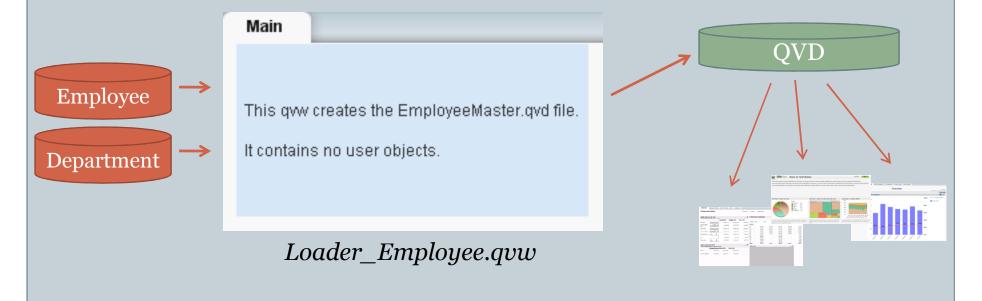

#### STORE Syntax

- STORE table INTO filename.qvd (qvd|txt);
- Default is "(qvd)" typically not specified
- "(txt)" creates a CSV file
- filename may include path –
   data\employee.qvd;
- filename respects Directory statement. e.g.

```
Directory data;
STORE Employee INTO employee.qvd;
Writes to data\employee.qvd
```

#### Creating QVD - BUFFER

• BUFFER prefix on LOAD signifies that a QVD should be automatically created on first execution, and read from on subsequent executions.

BUFFER LOAD \* FROM Access\*.log;

- QVD is created in a special location. The QVD is automatically dropped and recreated if the LOAD statement changes.
- Very useful with text files (like logs) where incremental load is "automatic".
- Less useful with DBMS tables, but often used to speed development.

## Creating QVD – UI Export

Charts (not TableBoxes) may be exported to QVD using context menu Export

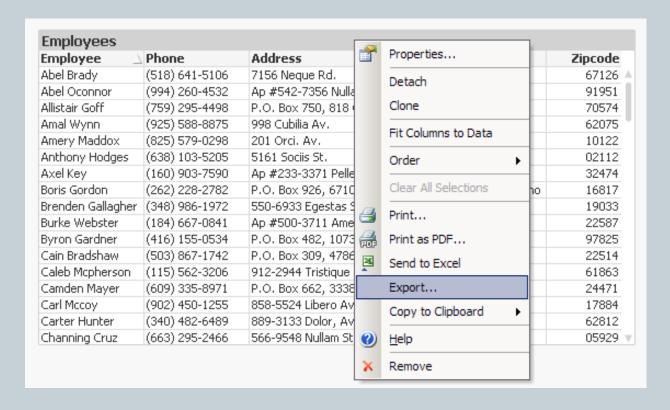

# Creating QVD – UI Export

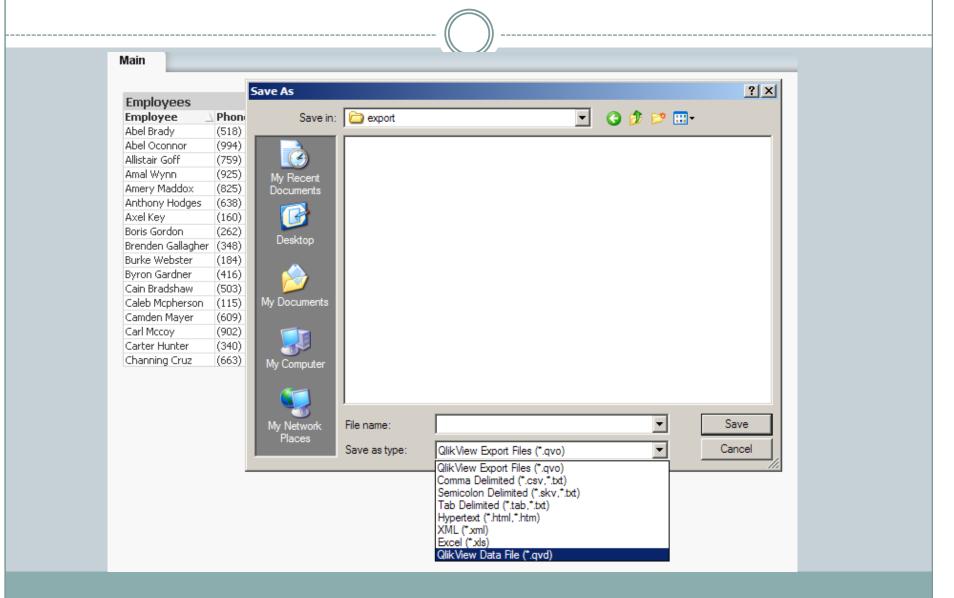

# Loading QVDs

QVDs may be loaded

```
o Explicity - LOAD * FROM data.qvd (qvd);
```

o Implictly - BUFFER LOAD ...

# Loading QVDs Explicit

Script wizard support provided by Table Files button

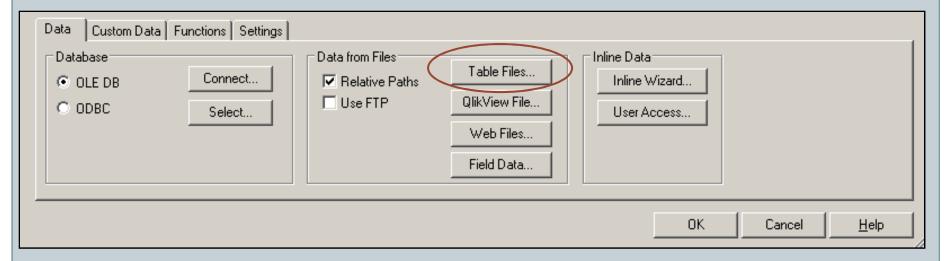

## Loading QVDs Explicit

- LOAD fieldlist FROM filename.qvd (qvd);
- (qvd) parameter is critical. If ommitted, script error or unexpected (xml) data.
- filename respects Directory statement. e.g.

```
Directory data;
LOAD * FROM Employee.qvd (qvd);
```

Reads from data\employee.qvd

## Loading QVD - BUFFER

#### BUFFER LOAD \* FROM Access\*.log;

- Will load from QVD if it exists, otherwise will read FROM source.
- If source is text files, will read only new data.

#### Loading QVD - BUFFER

- May be used to reload DBMS tables in the same qvw on different frequencies.
- This qvw is reloaded hourly.

```
// Orders are loaded on every reload
SQL SELECT * FROM Orders;
Customers:
// Customers are loaded only once per day
BUFFER (stale after 1 days) SELECT * FROM
Customers;
```

#### **Optimized Load**

 Optimized load (super fast) will occur if no transformations or WHERE predicates.
 Optimized load indicated by message in script progress window.

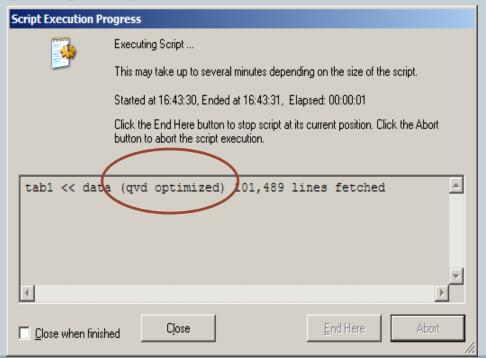

#### **Optimized Load Limitations**

#### Optimized Load Limits

- 1) F1 as newfield yes, rename allowed
- 2) F1 \* 2 as newfield no, transformation
- 3) 1 as newfield no, cannot add new field
- where exists(F1) yes, single field exists()
- 5) where exists (F1, F3) no, multi-field exists()
- $_{6}$ ) F1 as newfield where exists(F1)  $_{no}$

#### QVD as Map

- QVDs may be used in MAPPING LOAD except...
- Optimized load cannot be used. No error, but no mapping results.
- Solution is to force a non-optimized load:

```
EmpMap:
MAPPING LOAD EmpID, EmpName
FROM Emp.qvd (qvd)
WHERE 1=1
;
```

### **QVD Functions**

- Several useful script functions obtain metadata from a QVD.
- Documented in "File Functions" section of Ref Guide. Examples:
  - QvdNoOfRecords(filename)
  - OvdNoOfFields(filename)
- Qvd Functions do not respect Directory statement.
   Specify full path relative to qvw.
- See Ref Guide for complete list

## **QVD** Dictionary

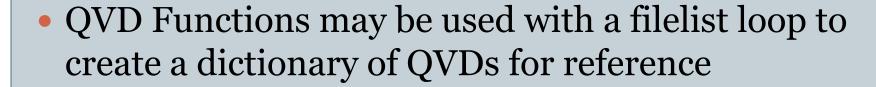

| QVD Name          | QVD Table<br>Name | QVD Create | e Time  | QVD Record<br>Count | QVD File<br>Size (KB) | QVD Field<br>Count |
|-------------------|-------------------|------------|---------|---------------------|-----------------------|--------------------|
| Categories.qvd    | Categories        | 2010-08-31 | 8:47 pm | 8                   | 171                   | 4                  |
| Customers.qvd     | Customers         | 2010-08-31 | 8:47 pm | 91                  | 17                    | 11                 |
| Employees.qvd     | Employees         | 2010-08-31 | 8:47 pm | 9                   | 393                   | 18                 |
| EmployeeTerritori | EmployeeTerrit    | 2010-08-31 | 8:47 pm | 49                  | 2                     | 2                  |
| Invoices.qvd      | Invoices          | 2010-08-31 | 8:47 pm | 2,155               | 127                   | 26                 |
| OrderDetails.qvd  | Order Details     | 2010-08-31 | 8:47 pm | 2,155               | 19                    | 5                  |
| Orders.qvd        | Orders            | 2010-08-31 | 8:47 pm | 830                 | 67                    | 14                 |
| Products.qvd      | Products          | 2010-08-31 | 8:47 pm | 77                  | 10                    | 10                 |
| Region.qvd        | Region            | 2010-08-31 | 8:47 pm | 4                   | 2                     | 2                  |
| Shippers.qvd      | Shippers          | 2010-08-31 | 8:47 pm | 3                   | 2                     | 3                  |
| Suppliers.qvd     | Suppliers         | 2010-08-31 | 8:47 pm | 29                  | 10                    | 12                 |
| Territories.qvd   | Territories       | 2010-08-31 | 8:47 pm | 53                  | 3                     | 3                  |

## **QVD** Dictionary

### QVD Field Analysis

| QVD Field Name       |          | Field Occurance           |            |           |           |                         |          |              |      |
|----------------------|----------|---------------------------|------------|-----------|-----------|-------------------------|----------|--------------|------|
| Address<br>BirthDate | 4 Å<br>1 | QVD Field Name ▼ QVD Name | Categories | Customers | Employees | EmployeeTerrit<br>ories | Invoices | OrderDetails | Orde |
| CategoryID           | 2        | Address                   |            | X         | X         |                         | X        |              |      |
| CategoryName         | 1        | BirthDate                 |            |           | X         |                         |          |              |      |
| City                 | 4        | CategoryID                | X          |           |           |                         |          |              |      |
| CompanyName          | 3        | CategoryName              | X          |           |           |                         |          |              |      |
| ContactName          | 2        | City                      |            | X         | X         |                         | X        |              |      |
| ContactTitle         | 2        | CompanyName               |            | X         |           |                         |          |              |      |
| Country              | 4        | ContactName               |            | X         |           |                         |          |              |      |
| CustomerID           | 3        | ContactTitle              |            | X         |           |                         |          |              |      |
| CustomerName         | 1        | Country                   |            | X         | X         |                         | X        |              |      |
| Description          | 1        | CustomerID                |            | X         |           |                         | X        |              |      |
| Discontinued         | 1        | CustomerName              |            |           |           |                         | X        |              |      |
| Discount             | 2        | Description               | X          |           |           |                         |          |              |      |
| EmployeeID           | 3        | Discontinued              |            |           |           |                         |          |              |      |
| ExtendedPrice        | 1        | Discount                  |            |           |           |                         | X        | X            |      |
| Extension            | 1        | EmployeeID                |            |           | X         | X                       |          |              |      |
| Fax                  | 2        | ExtendedPrice             |            |           |           |                         | X        |              |      |
| FirstName            | 1        | Extension                 |            |           | X         |                         |          |              |      |
| Freight              | 2        | Fax                       |            | X         |           |                         |          |              |      |
| HireDate             | 1        | FirstName                 |            |           | X         |                         |          |              |      |
| HomePage             | 1        | Freight                   |            |           |           |                         | X        |              |      |
| HomePhone            | 1        | HireDate                  |            |           | X         |                         |          |              |      |
| LastName             | 1        | HomePage                  |            |           |           |                         |          |              |      |

## QVX

- New with V10 -- QlikView data eXchange
- "Open variant of QVD"
- Not quite as fast as QVD
- May be used to create high performance input files from sources where ODBC drivers are not available.
- Read by standard LOAD script statement.
- MetaFunctions --QvdNoOfFields(filename)

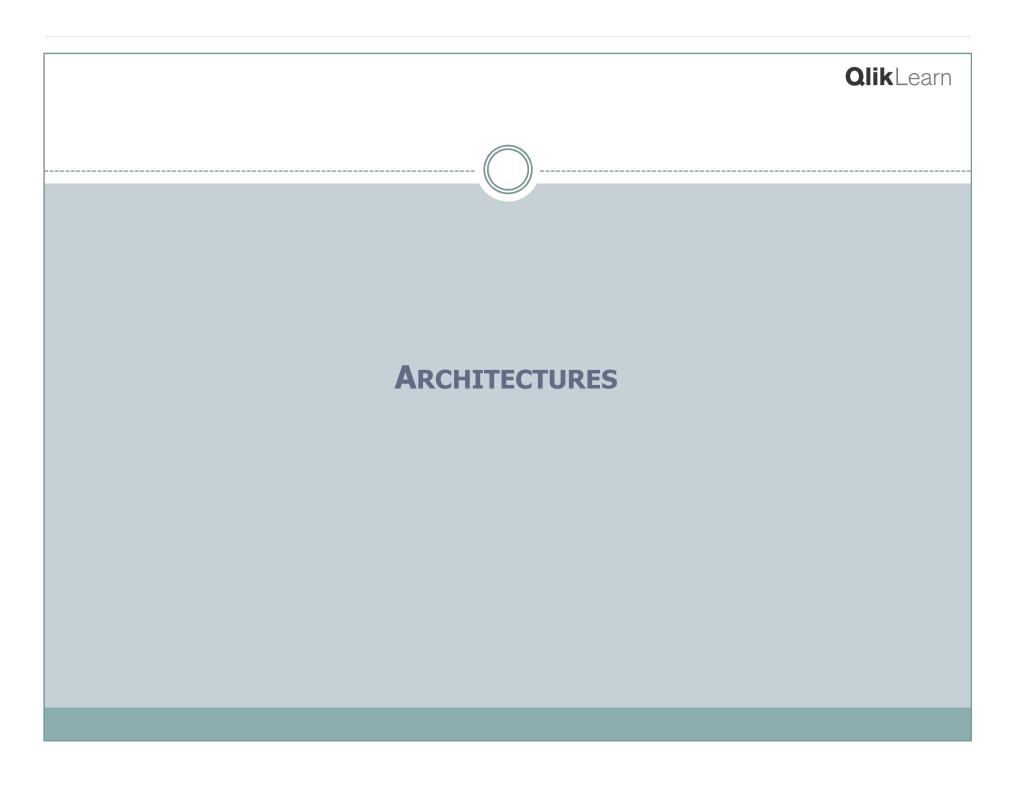

## Basic "Single Tier" Model

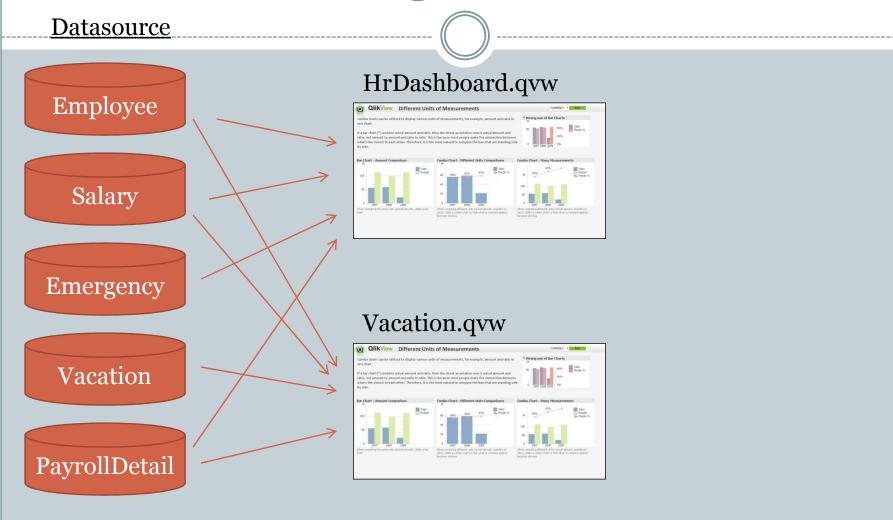

A \*.qvw contains the ETL script, loaded data & screen objects.

# **Qlik**Learn Two Tier Model **Extract & Transform** Employee EmployeeMaster.qvd Salary Vacation.qvd Emergency Vacation PayrollDetail User facing qvws

### Three Tier Model

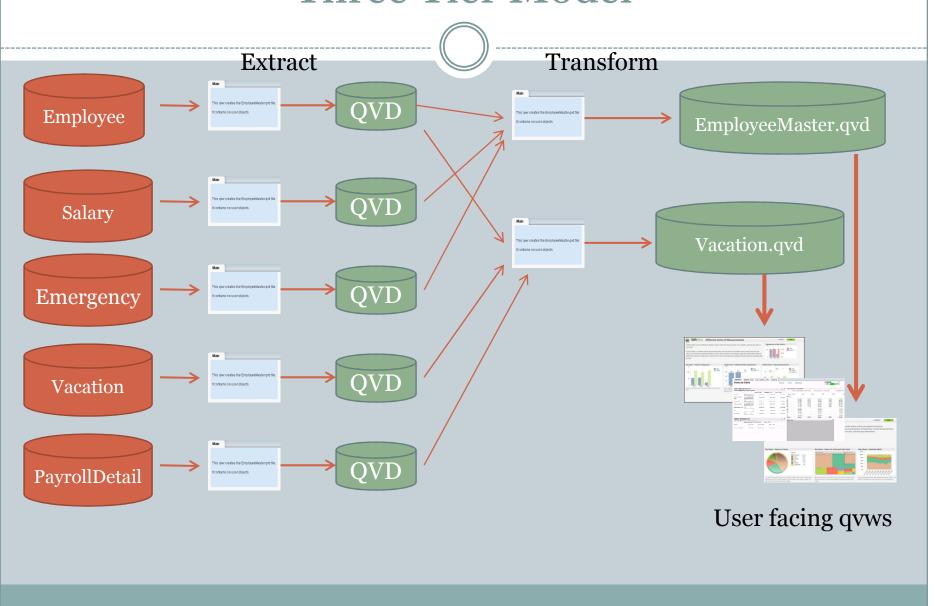

### Bonus -- QlikMarts

QVWs may also be consumed as datasources.
Script: BINARY Vacation.qvw;

Vacation.qvw

EmployeeMaster.qvd

Vacation.qvd

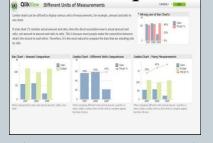

Repurpose the data model of a qvw for different UI audiences.

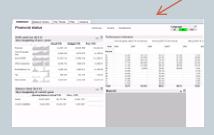

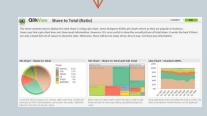

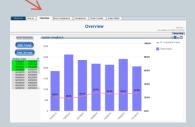

VacationByDept.qvw

VacationForecast.qvw

VacationSelfServe.qvw

## Questions and Next Steps

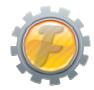

Learn More about our QVD Data Model Pack at...

www.factory-ims.com

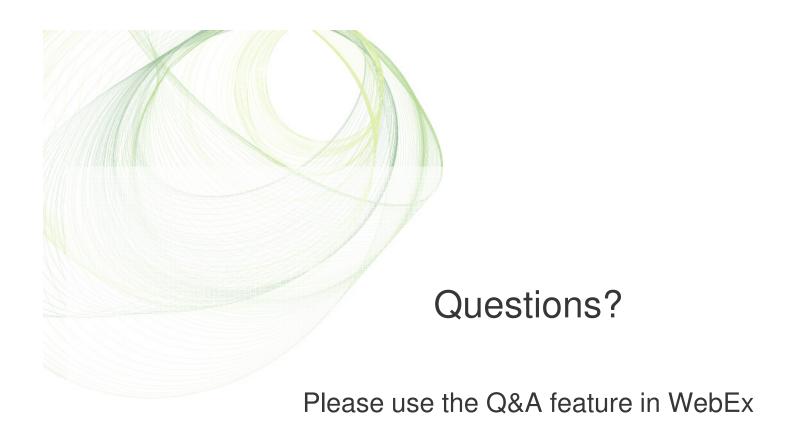

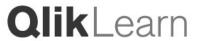

#### Contact Us

### **QlikView**

**Rob Patterson**Senior Manager, User Enablement

rpn@qliktech.com

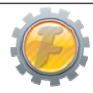

Rob Wunderlich
Senior QlikView Consultant

rwunderlich@factory-ims.com

community.qlikview.com

www.factory-ims.com

**Qlik**Learn